Документ подписан простой электронной подписью Информация о владельце: ФИО: Локтионова Оксана Геннадьевна Должность: проректор по учебно МИНОБРНАУКИ РОССИИ Дата подписания: 19.01.2022 18:25:44<br>Уникальный программный диминистр сосударственное бюджетное образовательное 00817са911е6668аbb13а5d426d39900 ждения давидер образования «Юго-Западный государственный университет»

 $(IO3<sub>l</sub>Y)$ 

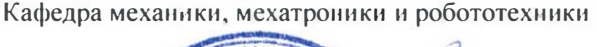

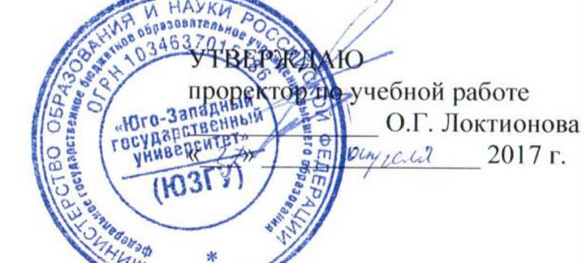

#### ИЗУЧЕНИЕ АЛГОРИТМОВ ОБРАБОТКИ СИГНАЛА ИНКРЕМЕНТАЛЬНОГО ОПТИЧЕСКОГО ЭНКОДЕРА

Методические указания к выполнению лабораторной работы но дисциплине «Информационные системы роботов и обработка **Simply in the** сигналов» для студентов направления 15.04.06 Мехатроника и робототехника

**УЛК 621** 

Составители: А.В. Мальчиковь С.И. Савин

Репензент Кандидат технических наук, доцент Е.Н. Политов

Изучение алгоритмов обработки сигнала инкрементального онтического энколера: метолические указания к выполнению лабораторной работы по диспиплине «Информационные системы роботов и обработка сигналов» / Юго-Зан. гос. ун-т; сост. С.И. Савин. Курск, 2017. 21 с.: ил. 9, табл. 1. Библиогр.: с.19.

Методические указания солержат сведения метолах моделировании инкрементальных оптических энкодеров и алгоритмах обработки их сигналов.

Методические указания соответствуют требованиям программы, утверждён ной учебно-методическим объединением  $(YMO)$ .

Предназначены для студентов направления подготовки 15.04.06 -Мехатроника и робототехника всех форм обучения.

Текст печатается в авторской редакции

Подписано в печать  $11^{94}$ .  $2011$ , Формат 60x84 1/16 Усл.печ.л. 122. Уч.-изд.л. 4.1 Тираж 100 экз. Заказ. 635 Бесплатно. Юго-Западный государственный университет. 305040 Курск, ул. 50 лет Октября, 94

Курск

# **ИЗУЧЕНИЕ АЛГОРИТМОВ ОБРАБОТКИ СИГНАЛА ИНКРЕМЕНТАЛЬНОГО ОПТИЧЕСКОГО ЭНКОДЕРА**

*Цель работы: изучение алгоритмов обработки сигнала инкрементального оптического энкодера средствами математического пакета MATLAB.*

*Объект исследования: инкрементальный оптический энкодер. Аппаратные средства: математический пакет MATLAB.*

### **1. Краткие теоретические сведения**

Инкрементальные оптические энкодеры являются устройствами для измерения углового перемещения. В робототехнике их используют для измерения угла поворотов валов двигателей, относительного вращения отдельных звеньев робота и т.п. Особенностью инкрементальных энкодеров является то, что они не измеряют ориентацию твердого тела непосредственно, но позволяют определить насколько эта ориентация изменилась.

Принцип работы инкрементального оптического энкодера заключается в использовании диска с отверстиями, устанавливаемого вал, чье вращение необходимо измерить. Диск освещается с одно стороны, а с противоположной располагаются чувствительные элементы, определяющие наличие света. Датчик генерирует электрический сигнал равный опорному напряжению датчика или нулю, в зависимости о того, освещён ли чувствительный элемент. Один энкодер может иметь несколько чувствительных элементов, что позволяет определить направление вращения вала.

Устройство инкрементального оптического энкодера схематично изображено на рисунке 1.

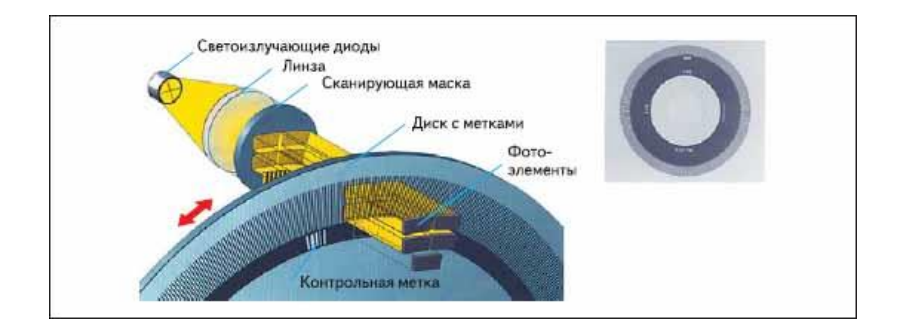

# Рисунок 1 устройство инкрементального оптического энкодера [1]

Математически работа такого энкодера описывается выражением:

$$
\begin{cases} u = u_{\text{max}} & \text{if } \mod(\varphi, \Delta\varphi) < \alpha \cdot \Delta\varphi \\ u = 0 & \text{otherwise} \end{cases}
$$
 (1)

где и - напряжение на выходе датчика, и<sub>тах</sub> - опорное напряжение,  $\varphi$  - измеряемый угол,  $\Delta \varphi$  - шаг измерения энкодера,  $\alpha$  - константа, определяемая формой и расположением прорезей на диске оптического энкодера. Далее будем полагать, что  $\alpha = 0.5$ .

Величина  $\Delta\varphi$  связана с числом отверстий на диске энкодера следующим образом:

$$
\Delta \varphi = 2\pi / n, \tag{2}
$$

где *п* - число отверстий на диске энкодера.

### 2. Методика выполнения лабораторной работы

Реализуем рассмотренную выше модель энкодера в виде функции в среде MATLAB:

```
bit = 4;
resolution = 2^{\text{th}}:
step = 2*pi / resolution;
    function u = Encoder (phi)
        remainder = mod(phi, step);if remainder < 0.5*stepu = 0;else
           u = 1;end
    end
```
В представленном коде переменная bit означает разрядность датчика, переменная resolution - число отверстий на диске энкодера, а переменная step определяет величину  $\Delta\varphi$ .

 $C$ ИНТАКСИС function  $u =$  Encoder (phi) представляет собой заголовок функции, где phi это вход функции и и это выход функции.

Далее, промоделируем работу этого датчика:

```
dphi = 0.001;
Range = [0; 1 * pi];Count = floor((Range(2) - Range(1)) / dphi);Res.U = zeros (Count, 1);Res.phi = zeros(Count, 1);
for i = 1: Count
   phi = Range(1) + i *dphi;
   Res.phi(i) = phi;Res.U(i) = Encoder(phi);end
```
Данный код трассирует значения угла в диапазоне, определяемом переменной Range с шагом dphi. В представленном коде переменная Count означает число итераций алгоритма, Res структура, поля которой (Res. U и Res. phi) это массивы, в которых хранятся полученные в ходе моделирования данные. Переменная phi это фактический угол поворота вала. Строка  $for i = 1$ : Count означает объявление цикла.

Объединим написанную ранее функцию и показанный здесь код, добавим вывод графиков:

```
function IncrementalEncoder()
close all;
bit = 4;
resolution = 2^{\text{th}}step = 2*pi / resolution;
    function u = Encoder (phi)
        remainder = mod(phi, step);
```

```
 if remainder < 0.5*step
           u = 0; else
           u = 1; end
     end
dphi = 0.001;
Range = [0; 1 * pi];Count = floor((Range(2) - Range(1)) / dphi);Res.U = zeros(Count, 1);Res.phi = zeros(Count, 1);for i = 1: Count
   phi = Range(1) + i *dphi;
    Res.phi(i) = phi;Res.U(i) = Encoder(phi);
end
plot(Res.phi, Res.U, 'LineWidth', 1); grid on;
xlabel('phi');
ylabel('u');
end
```
Строка plot(Res.phi, Res.U, 'LineWidth', 1) представляет собой вызов функции plot строящей графики. Первый аргумент функции – координаты точек на графике по оси абсцисс, второй - координаты точек на графике по оси ординат. Параметр 'LineWidth' и следующее за ним число определяют толщину линии графика.

Строки xlabel('phi') и ylabel('u') создают подписи на графике, строка grid on  $-$  сетку.

 $C$ троки Res.U = zeros(Count, 1) и Res.phi zeros(Count, 1) реализуют аллокацию памяти для массивов. Функция zeros создает массив заданного размера заполненый нулями.

Результат работы этого кода показан на рисунке 2.

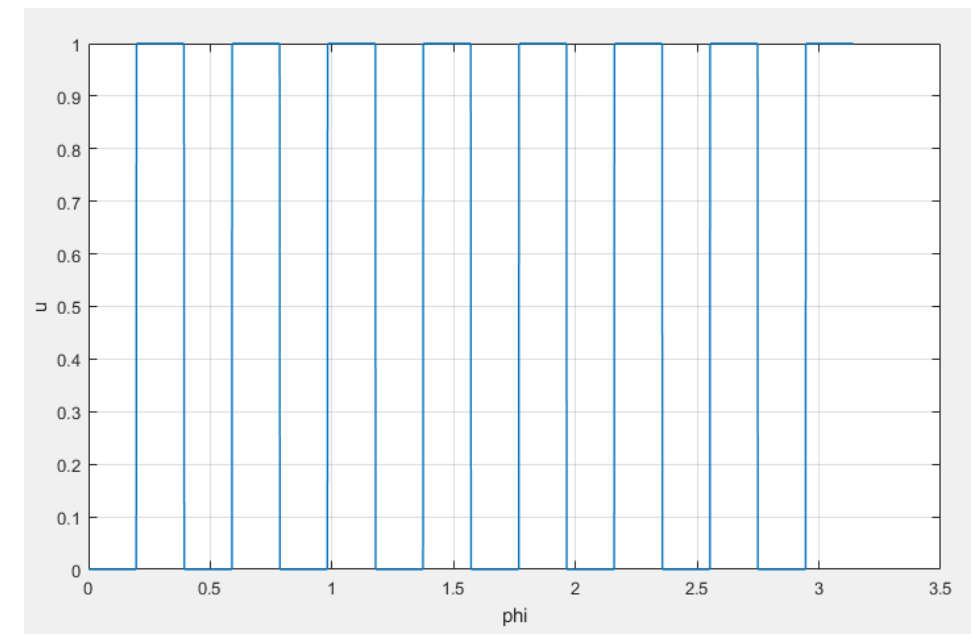

Рисунок 2 Зависимость выхода датчика от угла поворота вала

Заметим, что разрешение датчика выбрано крайне низким для того, чтобы улучшить наглядность графиков.

Дополним модель датчика, включив второй чувствительный элемент. Полученный код показан ниже.

```
function IncrementalEncoder2()
close all;
bit = 4;
resolution = 2^{\text{th}}:
step = 2*pi / resolution;
    function u = Encoder(phi)
        remainder1 = mod(phi, step);remainder2 = mod(phi-0.1*step, step);
        u = zeros(2, 1); if remainder1 < 0.5*step
            u(1) = 0; else
            u(1) = 1; end
         if remainder2 < 0.5*step
            u(2) = 0; else
            u(2) = 1; end
```

```
 end
```

```
dphi = 0.001;
Range = [0; 1*pi];
Count = floor( (Range(2) - Range(1)) / dphi);Res.U = zeros(Count, 2);Res.phi = zeros(Count, 1);for i = 1: Count
   phi = Range(1) + i *dphi;
   u = Encoder(phi);
    Res.phi(i) = phi;Res.U(i, :) = u;end
plot(Res.phi, Res.U, 'LineWidth', 1); grid on;
xlabel('phi');
ylabel('u');
end
```
Обратим внимание, что датчик теперь имеет два выходных сигнала, как показано на рисунке 3.

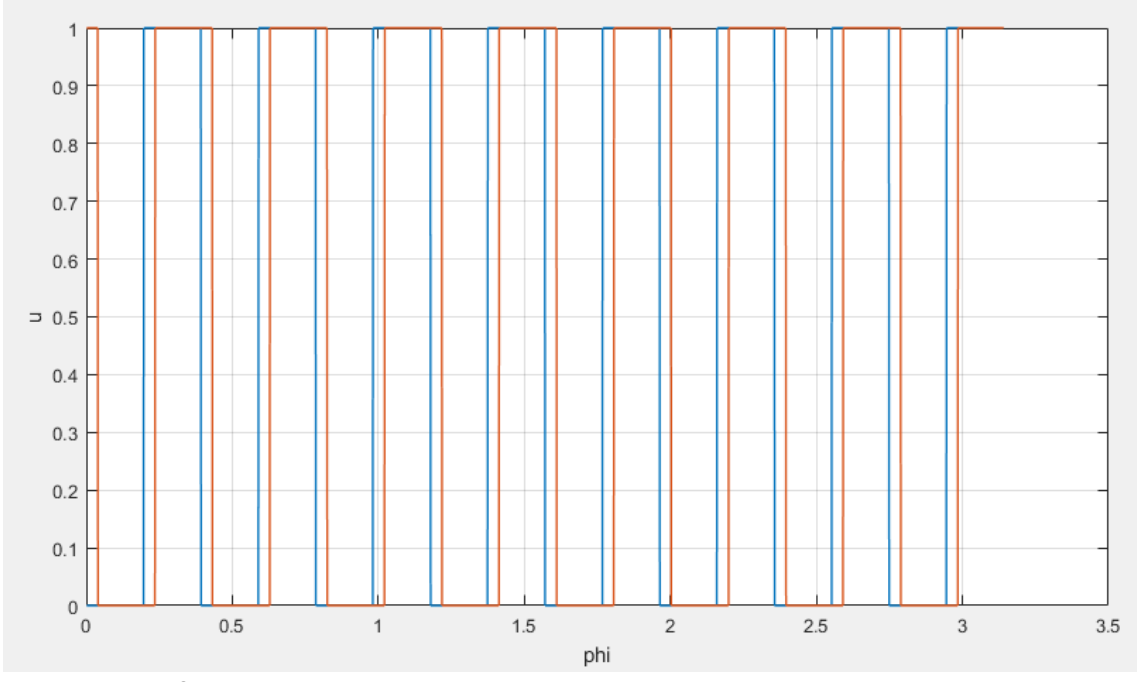

Рисунок 3 Зависимость выхода датчика от угла поворота вала

В показанных примерах мы рассматривали зависимость выхода датчика от угла поворота вала двигателя. Теперь, рассмотрим как выхода датчика зависит от времени при заданной угловой скорости вращение вала.

```
function IncrementalEncoder3()
close all;
bit = 4;
resolution = 2^{\text{th}}:
step = 2*pi / resolution;
    function u = Encoder(phi)
        remainder1 = mod(phi, step);remainder2 = mod(phi-0.1*step, step);u = zeros(2, 1); if remainder1 < 0.5*step
            u(1) = 0; else
            u(1) = 1; end
         if remainder2 < 0.5*step
            u(2) = 0; else
            u(2) = 1; end
     end
dt = 0.001;TimeRange = [0; 2];
Count = floor((TimeRange(2) - TimeRange(1)) / dt);
w = 1; phi0 = 0;
Res.U = zeros(Count, 2);Res.phi = zeros(Count, 1);Res.time = zeros(Count, 1);
for i = 1: Count
    t = TimeRange(1) + i*dt;
    phi = w*t + phi0;u = Encoder(phi);
    Res.phi(i) = phi;
```

```
Res.U(i, :) = u;Res.time(i) = t;end
plot(Res.time, Res.U, 'LineWidth', 1); grid on; hold 
on;
plot(Res.time, Res.phi, 'LineWidth', 3); grid on;
xlabel('t');
ylabel('phi, u');
end
```
Переменная w является угловой скоростью вала, phi0 – его фаза, TimeRange определяет временной интервал для которого производится моделирование.

Обратим внимание, что теперь угол поворота вала вычисляется как функция времени:  $phi = w*t + phi0$ . Также, время сохраняется в отдельный массив Res.time. Здесь мы строим 3 различных графика. Первые два – выход с датчика, строятся командой plot(Res.time, Res.U, 'LineWidth', 1). Третий график строится командой plot(Res.time, Res.phi, 'LineWidth', 3). Обратим внимание, что третий график построен линией толщиной 3, как это задано в коде. Также заметим, что для того, чтобы третий график не заменил первые два необходимо вызвать команду hold on.

На рисунке 4 показан результат работы приведённого кода.

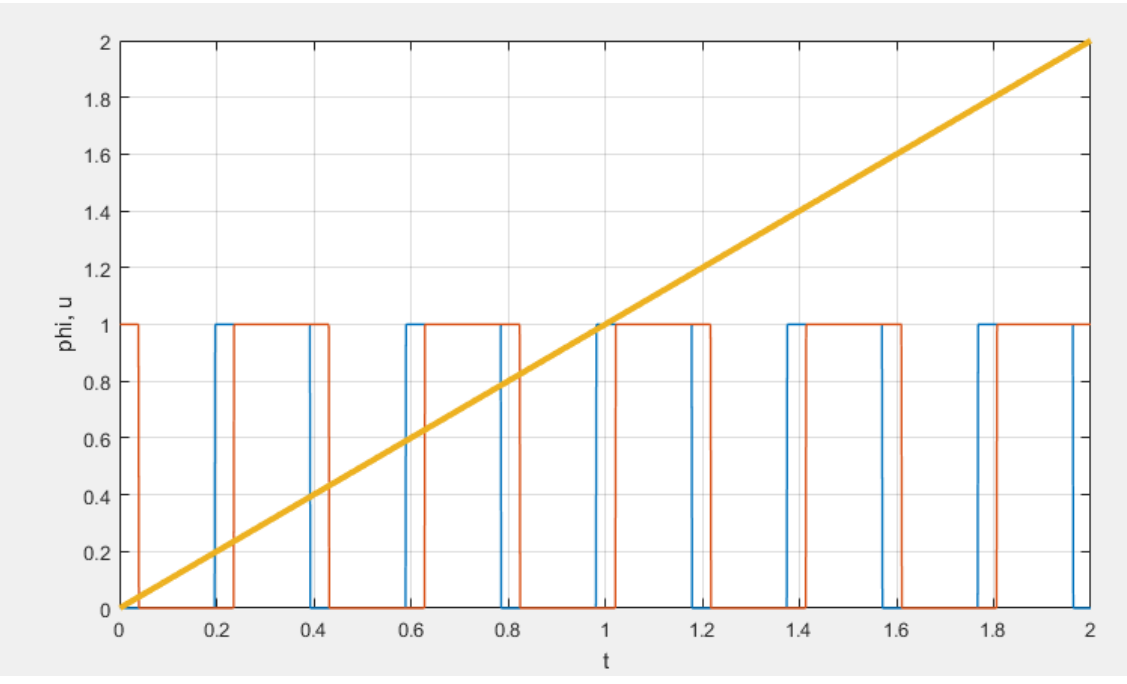

Рисунок 4 Зависимость выхода датчика и угла поворота вала от времени.

Реализуем простой алгоритм обработки сигнала с энкодера. Введем счетчик, который будет инкрементироваться каждый раз когда сигнал с одного из выходов датчика меняется. Код, реализующий этот алгоритм, приведён ниже.

```
function IncrementalEncoder4()
close all;
bit = 4;
resolution = 2^{\text{th}}:
step = 2*pi / resolution;
    function u = Encoder(phi)
        remainder1 = mod(phi, step);remainder2 = mod(phi-0.1*step, step);
        u = zeros(2, 1); if remainder1 < 0.5*step
            u(1) = 0; else
            u(1) = 1; end
         if remainder2 < 0.5*step
            u(2) = 0; else
```

```
u(2) = 1; end
     end
dt = 0.001;TimeRange = [0; 2];
Count = floor((TimeRange(2) - TimeRange(1)) / dt);
w = 1; phi0 = 0;
Res.U = zeros(Count, 2);Res.phi = zeros(Count, 2);Res.time = zeros(Count, 1);index = 0; u0 = Encoder(phi0);for i = 1: Count
   t = TimeRange(1) + i*dt;
   phi = w*t + phi0;
   u = Encoder(phi);
   if u(1) \sim = u(01)index = index + 1;
     end
   u0 = u;calculated phi = index * step / 2;
    Res.phi(i, :) = [phi; calculated phi];
    Res.U(i, :)=u;Res.time(i) = t;
end
plot(Res.time, Res.U, 'LineWidth', 1); grid on; hold 
on;
plot(Res.time, Res.phi, 'LineWidth', 3); grid on;
xlabel('t');
ylabel('phi, u');
end
```
Переменная u0 хранит предыдущее значение входа с датчика (значение, найденное на прошлой итерации алгоритма), переменная  $index - ymomn$ нутый выше счетчик, переменная calculated phi

хранит значение угла поворота, вычисленное предложенным методом.

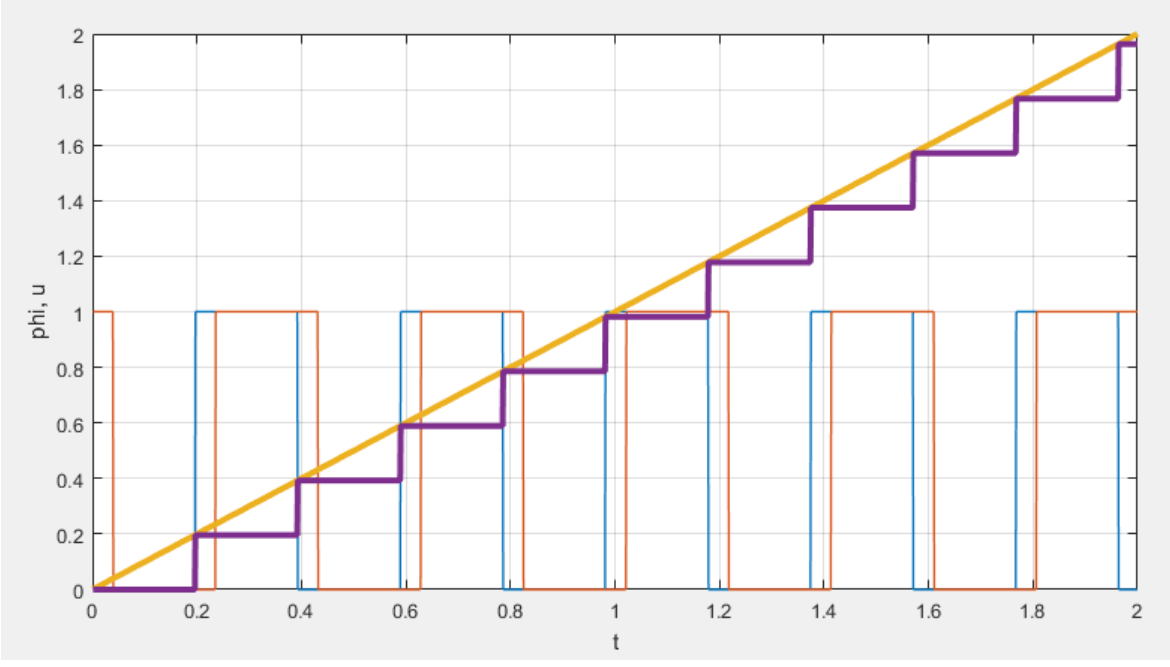

На рисунке 5 показан результат работы приведённого кода.

Рисунок 5 Зависимости выхода датчика и угла поворота вала (фактического и вычисленного) от времени.

Данный алгоритм работает корректно лишь при условии, что вал крутится в одном направлении. Используя оба канала датчика можно реализовать алгоритм, умеющий учитывать направление вращения вала двигателя. Соответствующий код приведён ниже.

```
function IncrementalEncoder5()
close all;
bit = 6;
resolution = 2^{\text{th}}:
step = 2*pi / resolution;
    function u = Encoder(phi)
        remainder1 = mod(phi, step);remainder2 = mod(phi-0.1*step, step);u = zeros(2, 1); if remainder1 < 0.5*step
            u(1) = 0; else
            u(1) = 1; end
```

```
 if remainder2 < 0.5*step
            u(2) = 0; else
            u(2) = 1; end
     end
dt = 0.001;TimeRange = [0; 2];
Count = floor( (TimeRange(2) - TimeRange(1)) / dt);w = -1; phi0 = 0;
Res.U = zeros(Count, 2);Res.phi = zeros(Count, 2);Res.time = zeros(Count, 1);index = 0; u0 = Encoder(phi0); First = false;
for i = 1: Count
   t = TimeRange(1) + i*dt;
   phi = w*t + phi0;u = Encoder(phi);
    if (u(1) > u(2)) & (u(1) > u(1)) || (u(2) > u(1))u(2)))
        First = true; end
    if u(1) > u(01) if First
            index = index + 1; First = false;
         else
            index = index - 1; First = false;
         end
     end
    u0 = ucalculated phi = index * step;Res.phi(i, :) = [phi; calculated phi];
    Res.U(i, :)=u;Res.time(i) = t;end
```
13

```
plot(Res.time, Res.U, 'LineWidth', 1); grid on; hold 
on;
plot(Res.time, Res.phi, 'LineWidth', 3); grid on;
xlabel('t');
ylabel('phi, u');
end
```
Основным отличием приведённого здесь кода является внедрение логической переменной (флага) First, определяющей направление вращения вала. Если First равна логической и истине true то первый из двух чувствительных элементов был освещен раньше чем второй, если же она имеет значение false то второй чувствительный элемент был освещен раньше чем первый. Это позволяет определить направление вращения вала. На рисунке 6 показан случай, когда вал вращается по часовой стрелке (угол поворота вала убывает).

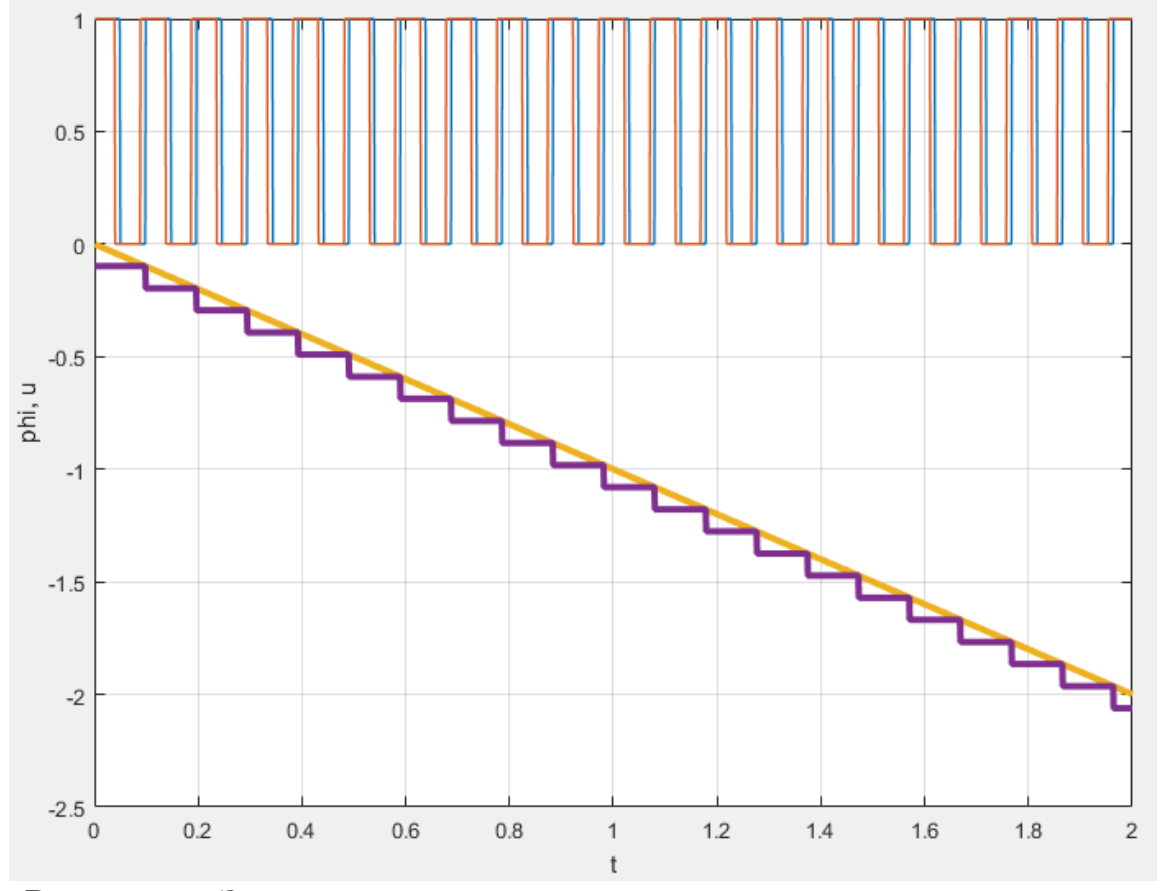

Рисунок 6 Зависимости выхода датчика и угла поворота вала (фактического и вычисленного) от времени.

На рисунках 7, 8 и 9 показано как алгоритм работает в случаях, когда движение вала описывается гармоническими законами.

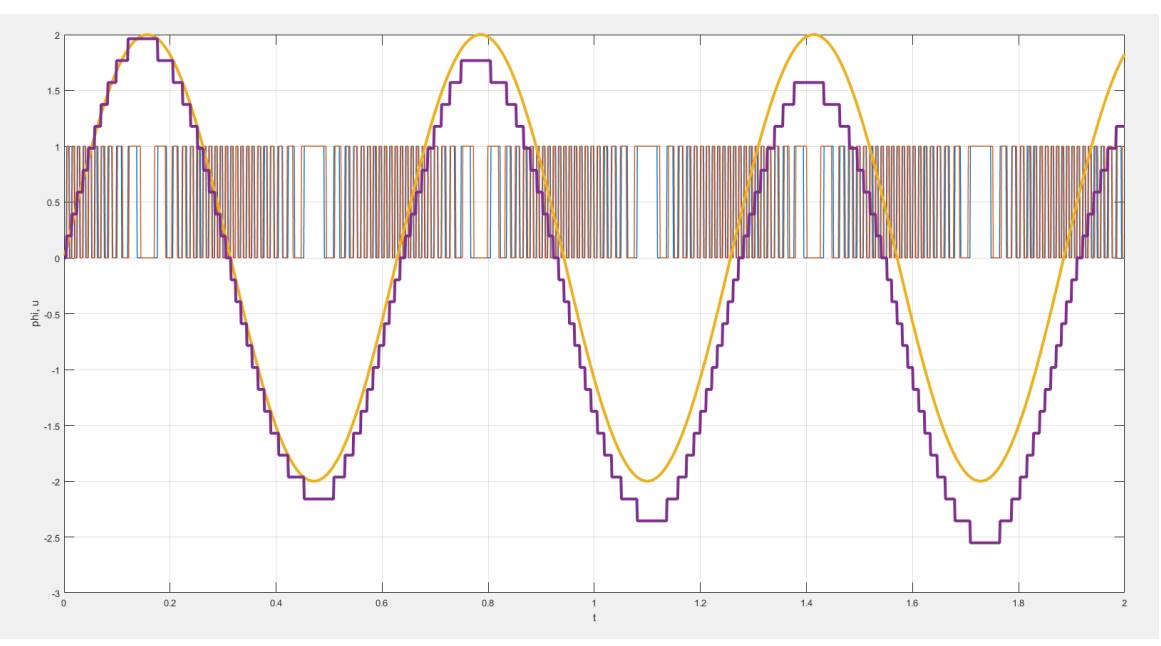

Рисунок 7 Зависимости выхода датчика и угла поворота вала (фактического и вычисленного) от времени,  $\varphi = 2\sin(10t)$ , n = 32

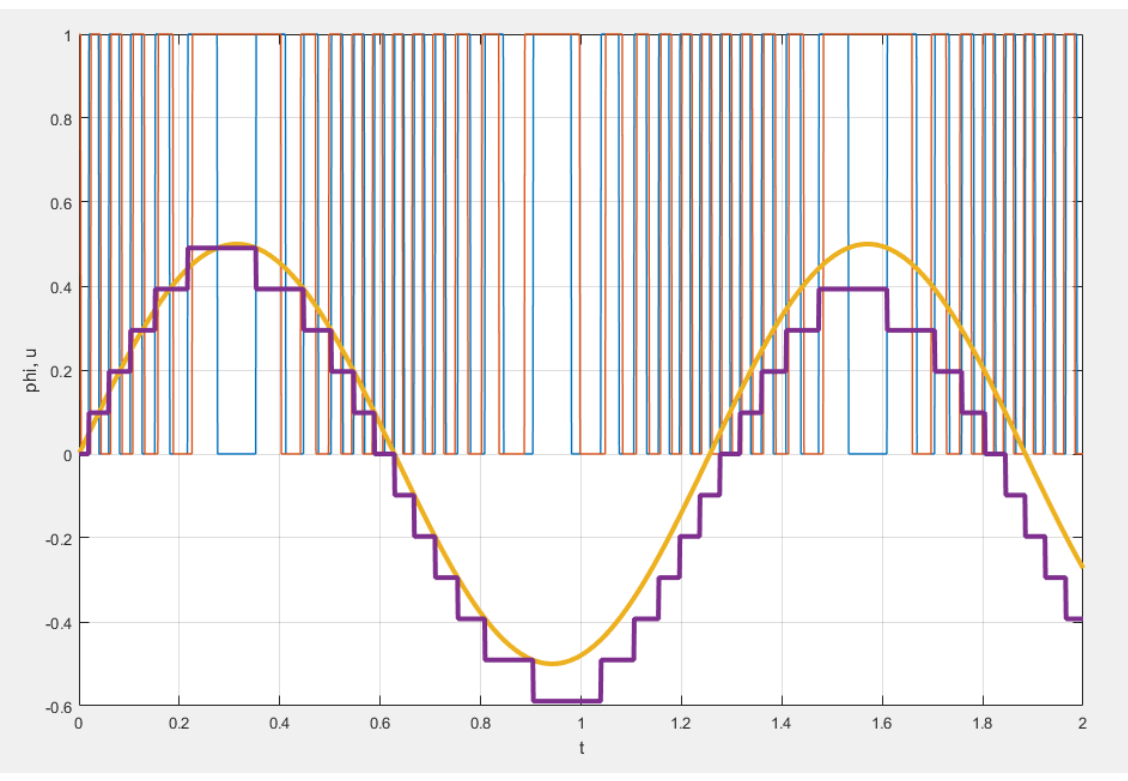

Рисунок 8 Зависимости выхода датчика и угла поворота вала (фактического и вычисленного) от времени,  $\varphi = 0.5\sin(5t)$ , n = 64

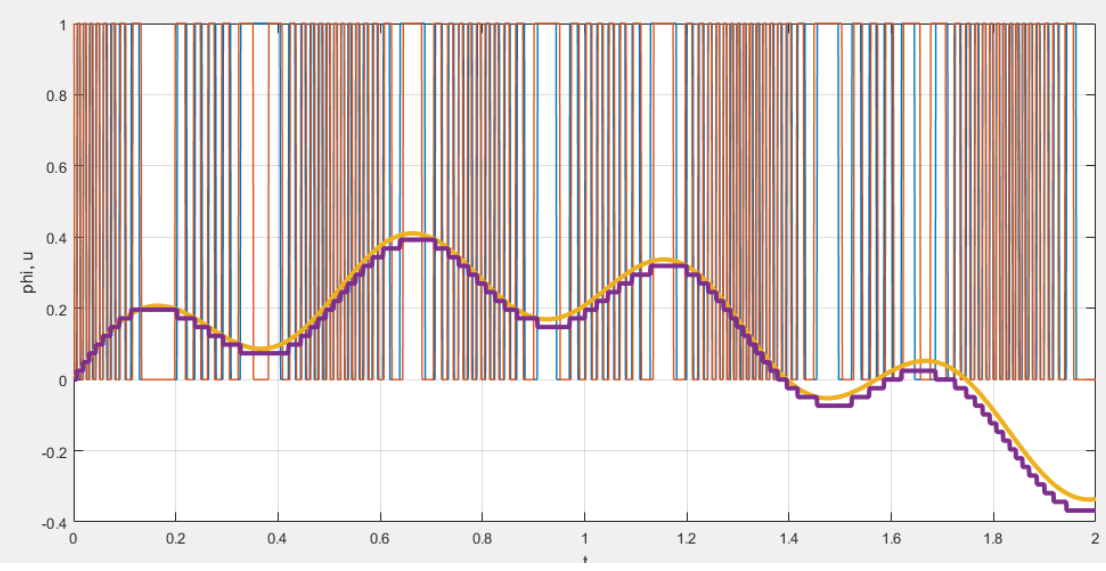

Рисунок 9 Зависимости выхода датчика и угла поворота вала (фактического и вычисленного) от времени,  $\varphi = 0.3\sin(2t) + 0.12\sin(12t)$ , n = 256

Покажем, что рассматриваемый алгоритм требует, чтобы период колебаний угла поворота вала был существенно больше шага измерения датчика  $\Delta \varphi$ . На рисунке 10 приведён пример некорректной работы алгоритма из-за чрезмерно низкой точности датчика и чрезмерно высокой частоты колебаний угла поворота вала.

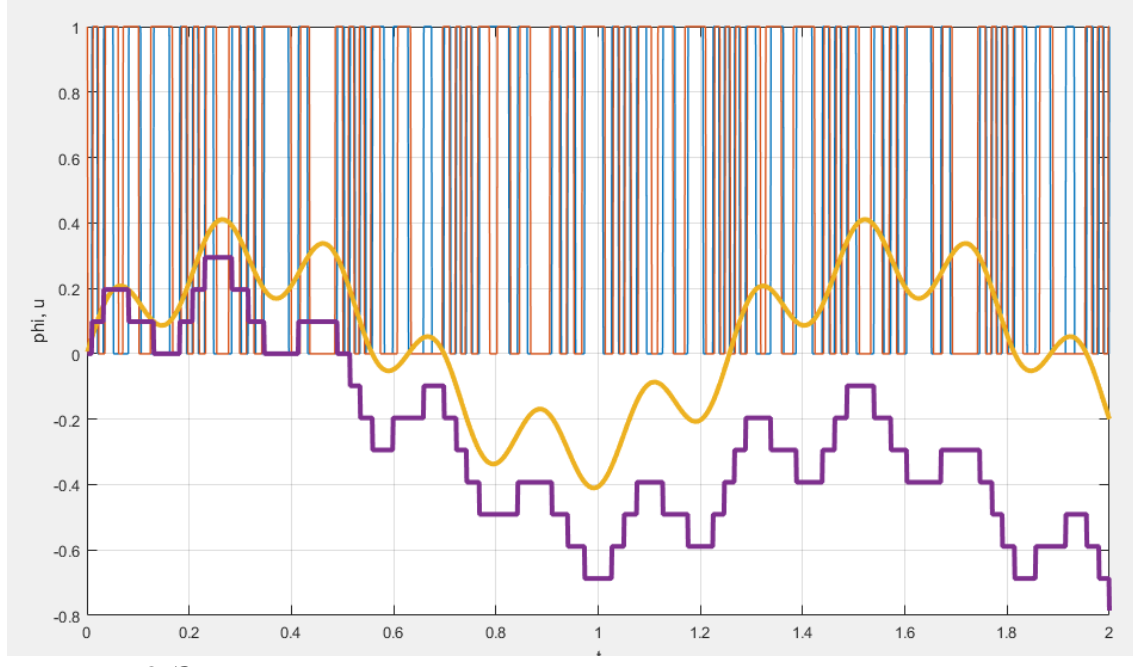

Рисунок 9 Зависимости выхода датчика и угла поворота вала (фактического и вычисленного) от времени,  $\varphi = 0.3\sin(5t) + 0.12\sin(30t)$ , n = 64

## **3. Задание на выполнение лабораторной работы**

Задание на выполнение лабораторной работы состоит в разложении в написании программ в среде математического моделирования MATLAB, реализующих:

- моделирование работы инкрементального оптического энкодера;
- моделирование работы алгоритма обработки данных с датчика.

Необходимо продемонстрировать при каких частотах происходит существенное накопление ошибки (разницы между вычисленным и фактическим углом поворота).

Функции, определяющие фактическую зависимость угла поворота вала следует выбирать из таблицы 1 в соответствии с номером студента в списке группы.

| $N_2$          | Задание                                       |
|----------------|-----------------------------------------------|
| $\mathbf{1}$   | $\varphi = 0.2 \sin(2t) + 0.4 \sin(5t)$       |
| $\overline{2}$ | $\varphi = 0.6 \sin(2.5t) + 0.2 \sin(2t)$     |
| 3              | $\varphi = 7\sin(6t) + 0.3\sin(10t)$          |
| $\overline{4}$ | $\varphi = 2\sin(0.3t) + 7\sin(0.5t)$         |
| 5              | $\varphi = 0.1\sin(1.3t) + 2\sin(0.3t)$       |
| 6              | $\varphi = 0.3 \sin(2.5t) + 0.2 \sin(1.5t)$   |
| $\overline{7}$ | $\varphi = 0.2 \sin(3t) + 0.2 \sin(1.7t)$     |
| 8              | $\varphi = 0.35 \sin(4.5t) + 0.25 \sin(3.3t)$ |
| 9              | $\varphi = 0.8 \sin(7.1t) + 0.9 \sin(0.45t)$  |
| 10             | $\varphi = 0.95 \sin(3t) + 0.5 \sin(0.77t)$   |

Таблица 1 Задания на выполнение лабораторной работы

# **4. Оформление отчета о выполнении лабораторной работы**

Требования к отчету:

- отчет содержит титульный лист, описание выполняемого задания, описание проделанной работы, анализ полученных результатов, выводы, список использованной литературы;
- отчет выполняется на листах формата А4, 14 кегль, одинарный межстрочный интервал;
- список литературы оформляется согласно ГОСТ 7.1-2003.

## **Рекомендуемая литература**

- 1. [http://www.kit-e.ru/articles/sensor/2005\\_9\\_34.php](http://www.kit-e.ru/articles/sensor/2005_9_34.php)
- 2. <https://www.mathworks.com/help/matlab/ref/plot.html>
- 3. <https://www.mathworks.com/help/matlab/ref/zeros.html>
- 4. <https://www.mathworks.com/help/matlab/ref/floor.html>
- 5. <https://www.mathworks.com/help/matlab/ref/mod.html>
- 6. Воротников С.А. Информационные устройства робототехнических систем / Издательство МГТУ им. Н. Э. Баумана, 384 стр., 2005 г.
- 7. Яцун, С.Ф. Информационные устройства и системы в мехатронике [Текст]: учебное пособие / С.Ф. Яцун, П.А. Безмен // Курск: Юго-Зап. гос. ун-т. – 2013. – 240 с.
- 8. Яцун, С.Ф. Датчики и обработка сигналов в мехатронике [Текст]: учебное пособие / С.Ф. Яцун, П.А. Безмен // Курск: Юго-Зап. гос. ун-т. – 2014. – 238 с.
- 9. Шелухин, О.И., 2012. Моделирование информационных систем. Учебное пособие. Горячая линия-Телеком ББК: 32.882 УДК: 621.395.
- 10. Поршнев, С.В., 2011. MATLAB 7. Основы работы и программирования: учебник. М.: Бином. Лаборатория знаний, 2006.–320 с.–ISBN 5-9518-0137.
- 11. Кривилев, А.В., 2005. Основы компьютерной математики с использованием системы MATLAB. М.: Лекс-Книга.
- 12. Коробейников, А.Г., 2010. Разработка и анализ математических моделей с использованием MATLAB и MAPLE: Учебное пособие. СПб.: Санкт-Петербургский государственный университет информационных технологий, механики и оптики.
- 13. Коткин, Г.Л. and Черкасский, В.С., 2001. Компьютерное моделирование физических процессов с использованием MATLAB: Учеб. пособие/Новосиб. ун-т.
- 14. Савин С.И. Применение преобразования Фурье для обработки сигнала акселерометра: методические указания к выполнению практической и самостоятельной работы по дисциплине «Информационные устройства и системы в мехатронике» [Текст] / С.И. Савин// Юго-Зап. гос. ун-т; Курск, 2015. 14 с.
- 15. Савин С.И. Оконное преобразование Фурье; преобразование Габора: методические указания к выполнению практической и самостоятельной работы по дисциплине «Информационные устройства и системы в мехатронике» [Текст] / С.И. Савин// Юго-Зап. гос. ун-т; Курск, 2015. 12 с.
- 16. Савин С.И. Применение фильтра Гаусса для восстановления зашумленного сигнала: методические указания к выполнению практической и самостоятельной работы по дисциплине «Информационные устройства и системы в мехатронике» [Текст] / С.И. Савин// Юго-Зап. гос. ун-т; Курск, 2015. 10 с.
- 17. Савин С.И. Применение фильтра Гаусса для очистки изображения от белого шума: методические указания к выполнению практической и самостоятельной работы по дисциплине «Информационные устройства и системы в мехатронике» [Текст] / С.И. Савин// Юго-Зап. гос. ун-т; Курск, 2015. 16 с.
- 18. Савин С.И. Применение разложения в тригонометрический ряд Фурье для очистки сигнала от шума: методические указания к выполнению лабораторной работы по дисциплине «Информационные устройства и системы в мехатронике» [Текст] / С.И. Савин// Юго-Зап. гос. ун-т; Курск, 2015. 10 с.
- 19. Jatsun S. Mathematical model of two-links mechanism movement at discrete control actions Jatsun S., Savin S., Bezmen P. / Proceedings of the International Conference on Pure Mathematics

- Applied Mathematics (PM-AM 2015), Vienna, Austria, 2015, pp 146-149

20. Jatsun, S., Savin, S. and Yatsun, A., 2015, October. Study of a nonlinear control system for unbalanced two-link mechanism. In System Theory, Control and Computing (ICSTCC), 2015 19th International Conference on (pp. 180-185). IEEE.